# **LECTURE 31 CRASH COURSE ON MACHINE LEARNING**

MCS 275 Spring 2022 Johnny Joyce

#### **LECTURE 31: CRASH COURSE ON MACHINE LEARNING**

#### **Course bulletins:**

- Watch video for lecture 30
- No in-person meeting on Friday watch video for lecture 32 by end of Friday.
- Professor Dumas returns on Monday 4 April

## **BEFORE I SAY ANYTHING... WHAT DOES THE PHRASE "MACHINE LEARNING" MAKE YOU THINK OF?**

#### **CONTENTS**

What is machine learning?

#### **CONTENTS**

- What is machine learning?
- What are some examples of machine learning?

#### **CONTENTS**

- What is machine learning?
- What are some examples of machine learning?
- How can you get into machine learning?

#### **WHAT IS MACHINE LEARNING?**

"The study of computer algorithms that can improve automatically through experience and by the use of data." - [Wikipedia](https://en.wikipedia.org/wiki/Machine_learning)

#### **MOTIVATION: DOG OR CAT?**

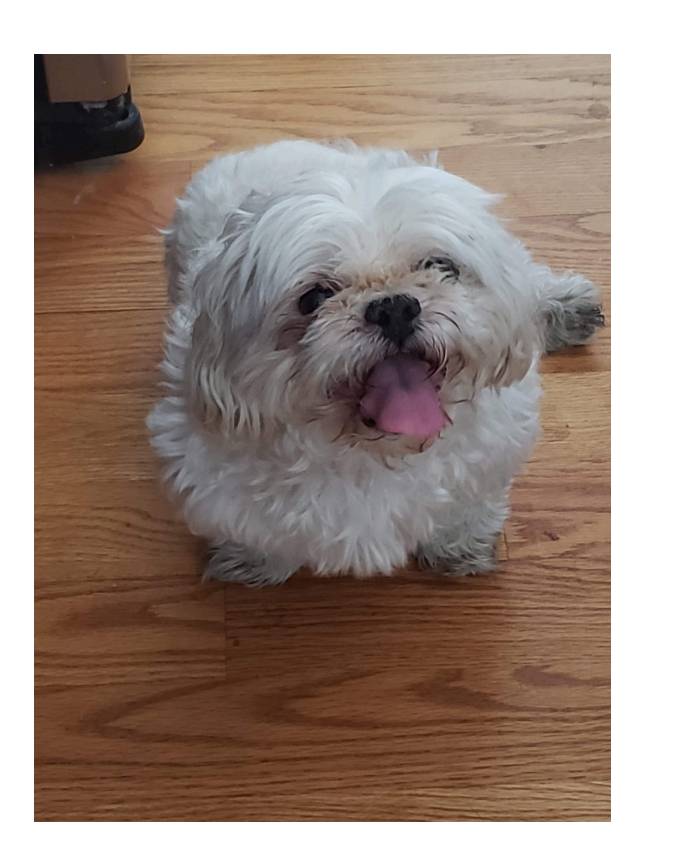

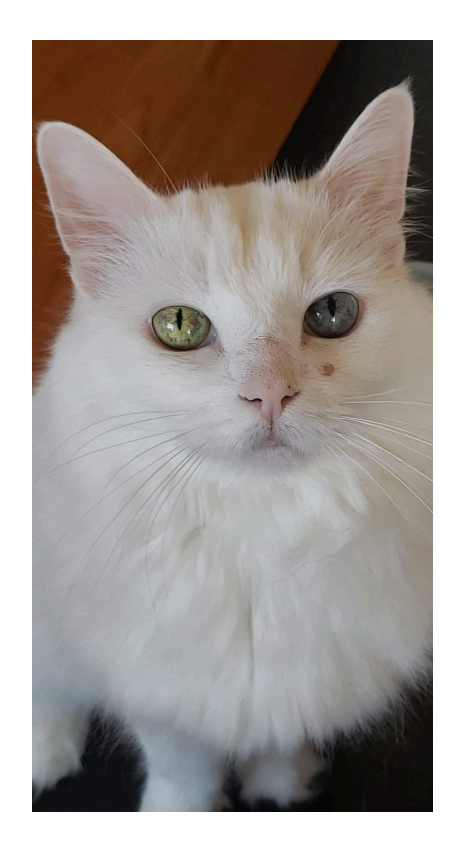

How do we write a program to find out whether an image of is a dog or a cat?

### **MAIN TYPES OF MACHINE LEARNING:**

**Supervised learning** — Data is labeled.

**Unsupervised learning** — Data is not labeled.

### **MAIN TYPES OF MACHINE LEARNING:**

**Supervised learning** — Data is labeled.

- **Unsupervised learning** Data is not labeled.
- **Reinforcement learning** An agent can interact with its world and gets some reward for "good" behavior.

### **MAIN TYPES OF MACHINE LEARNING:**

**Supervised learning** — Data is labeled.

- **Unsupervised learning** Data is not labeled.
- **Reinforcement learning** An agent can interact with its world and gets some reward for "good" behavior.
- We'll focus on supervised and unsupervised learning.

**Recommendation systems** (e.g. Google search, YouTube/TikTok suggestions, Amazon suggestions)

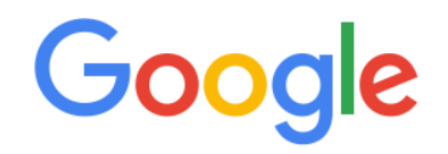

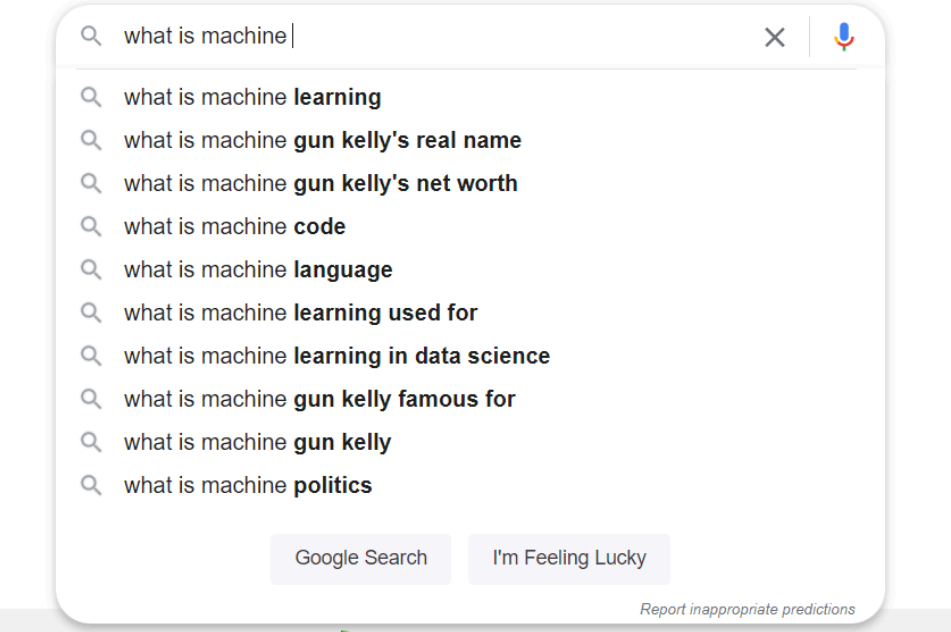

**Dimensionality reduction** — Making data have fewer dimensions without losing its "meaning".

**Clustering** — Finding suitable groups for unlabeled data.

**Clustering** — Finding suitable groups for unlabeled data.

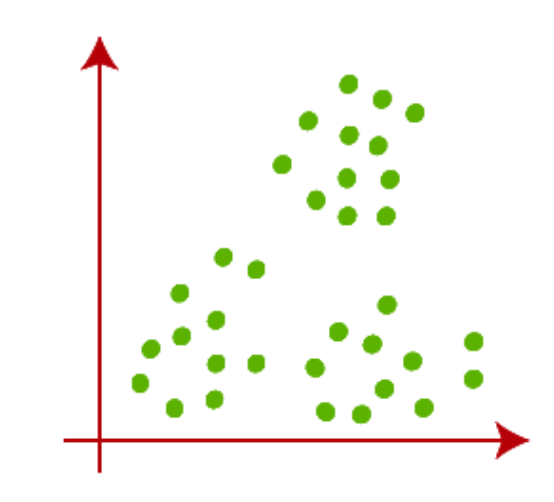

**Clustering** — Finding suitable groups for unlabeled data.

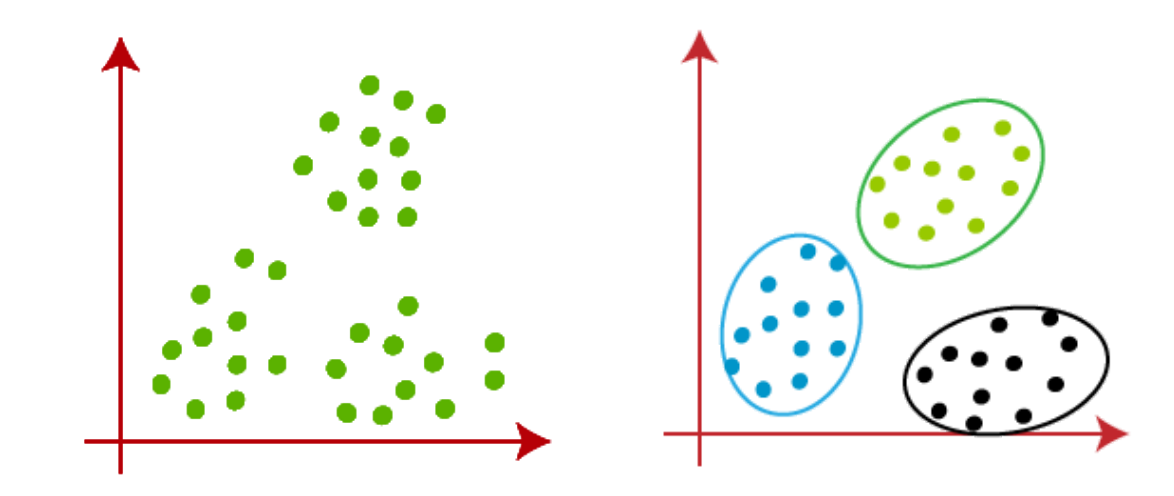

**Classification** — Assigning labels to data with labeled categories. E.g. is an image a dog or a cat?

- **Classification** Assigning labels to data with labeled categories. E.g. is an image a dog or a cat?
- **Regression** Assigning labels to data with continuous labels. If we know a student's midterm scores, can we predict their final scores?

- **Classification** Assigning labels to data with labeled categories. E.g. is an image a dog or a cat?
- **Regression** Assigning labels to data with continuous labels. If we know a student's midterm scores, can we predict their final scores?

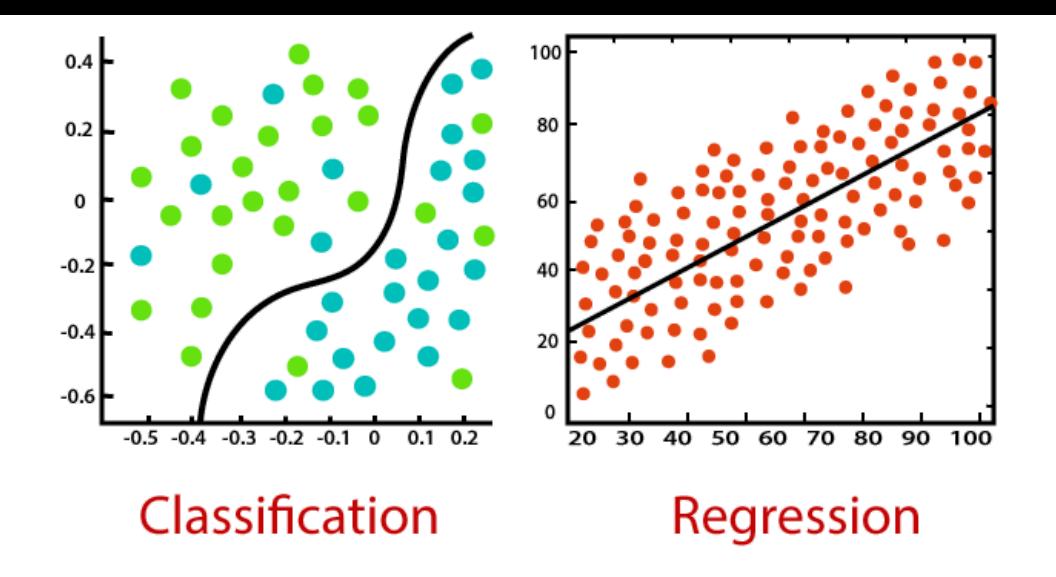

#### Let's define something called a "**neuron**":

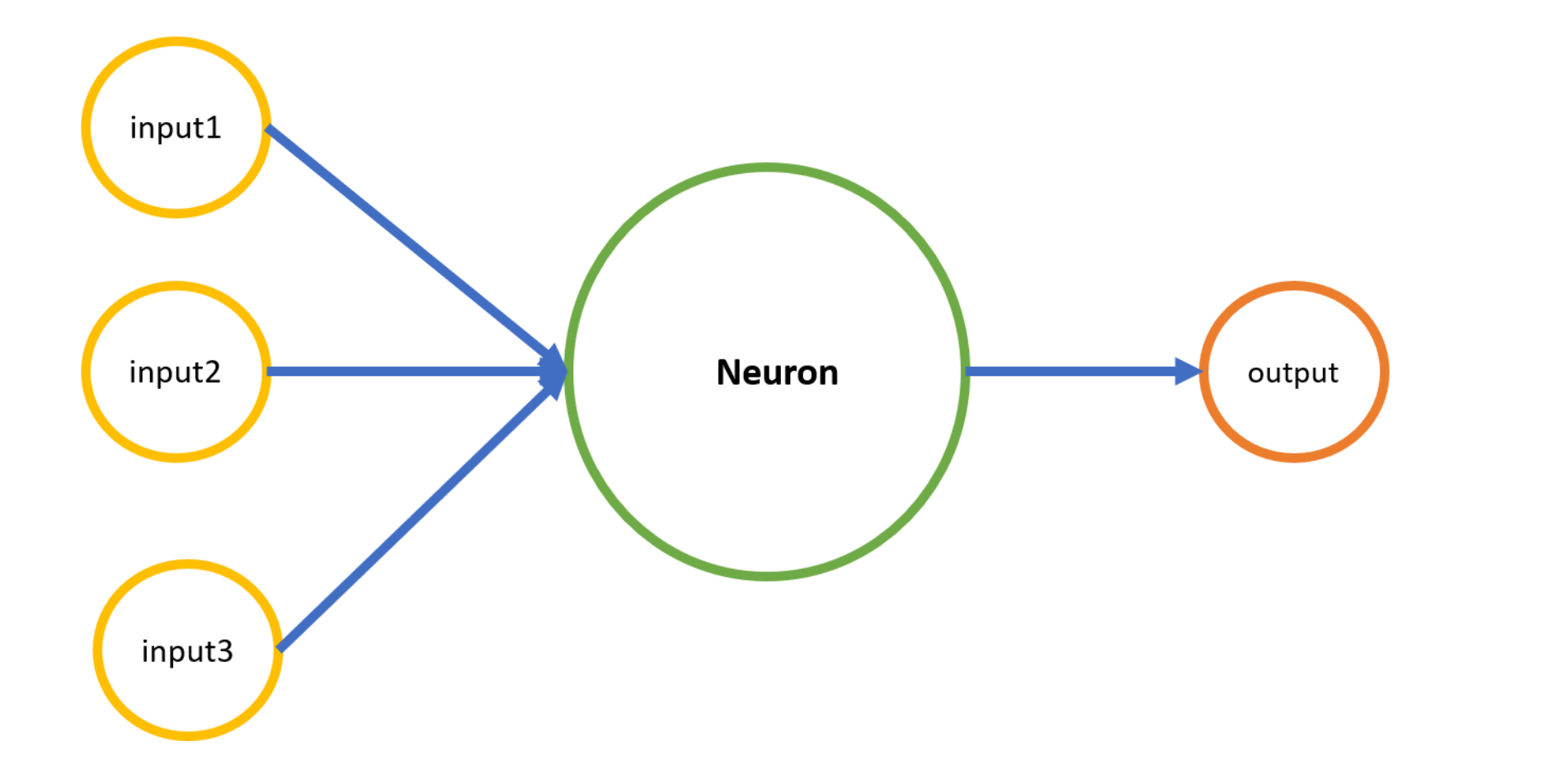

#### **NEURAL NETWORKS**

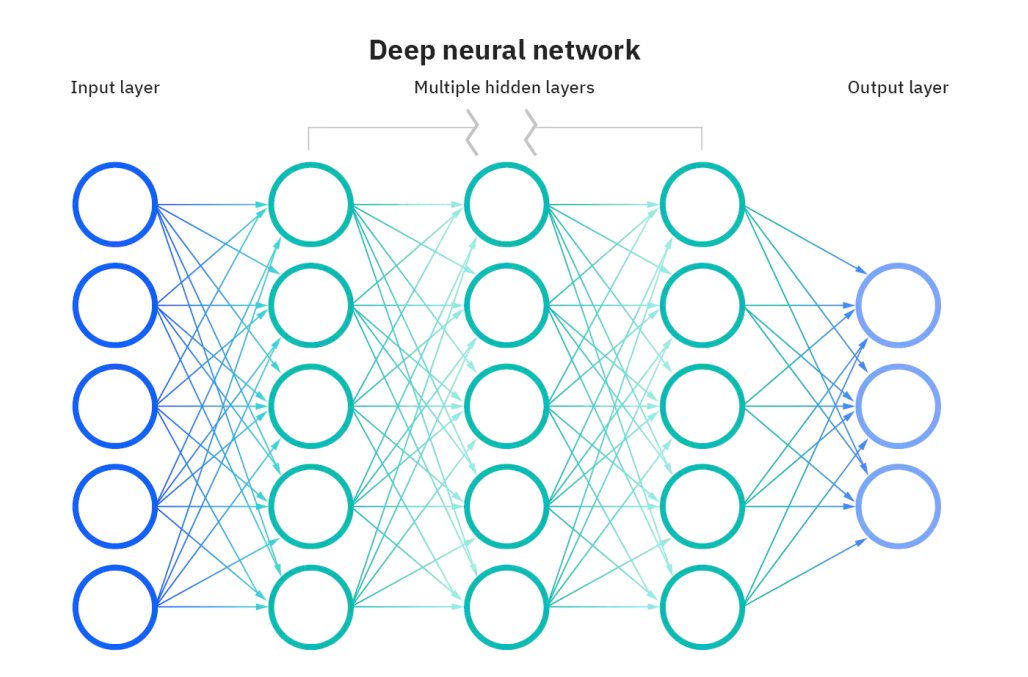

Source: [IBM](https://www.ibm.com/cloud/learn/neural-networks)

They are a huge collection of "neurons" , inspired by the brain.

### **LOSS FUNCTION**

- We can have a function to characterize how "far" our model's prediction is from the true value.
- Then we can use calculus to find the values of the weight that make this as small as possible.

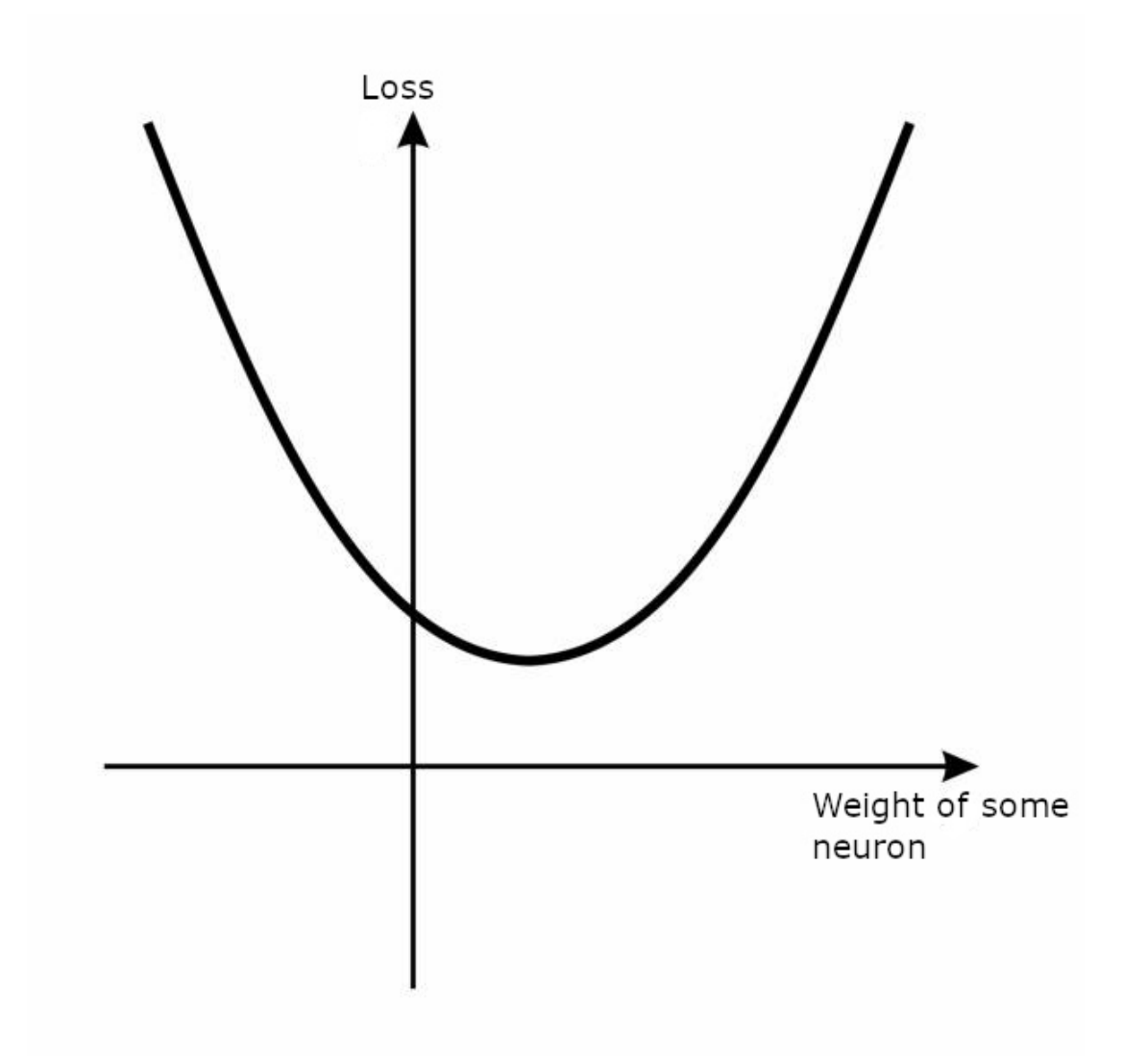

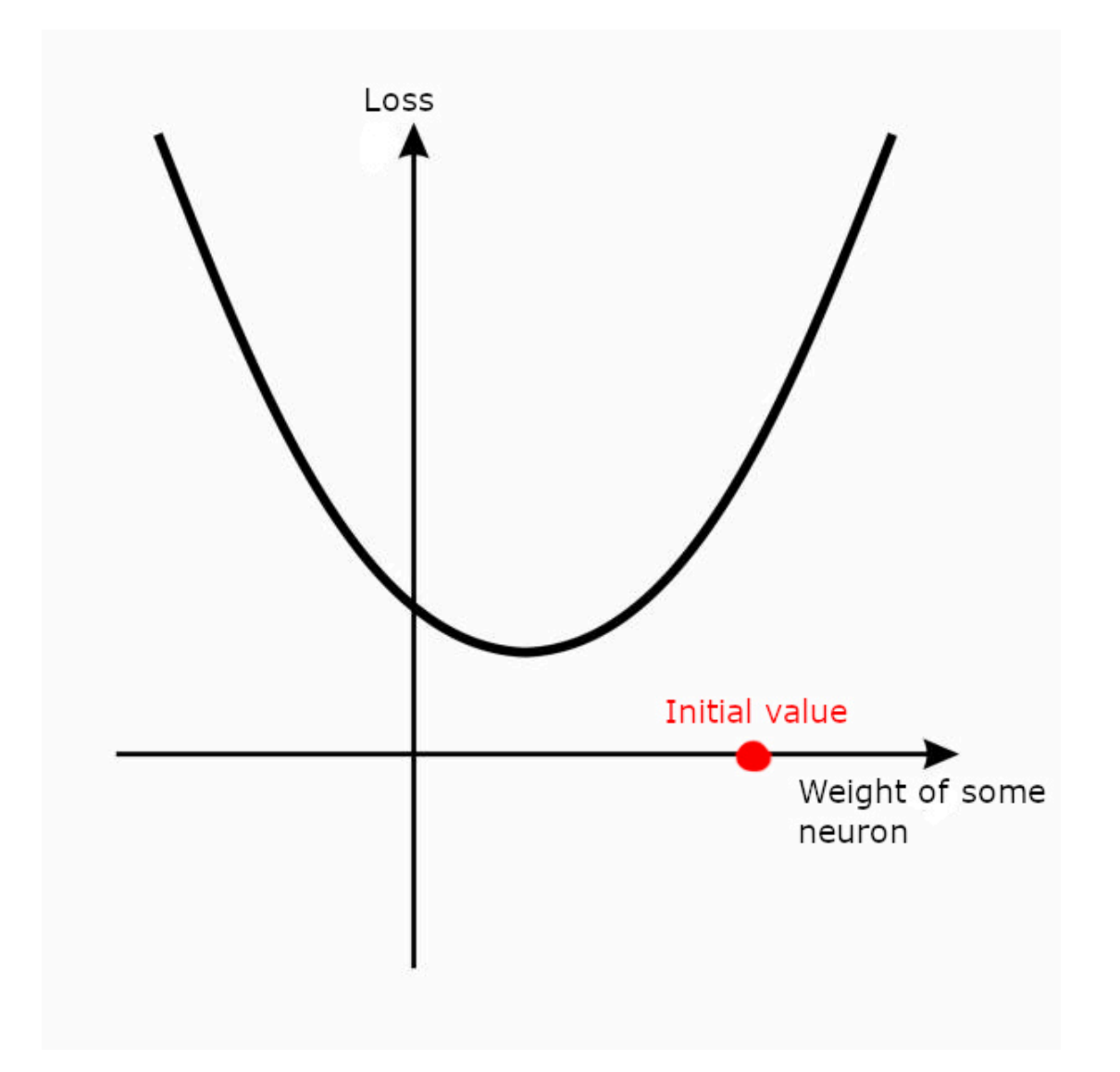

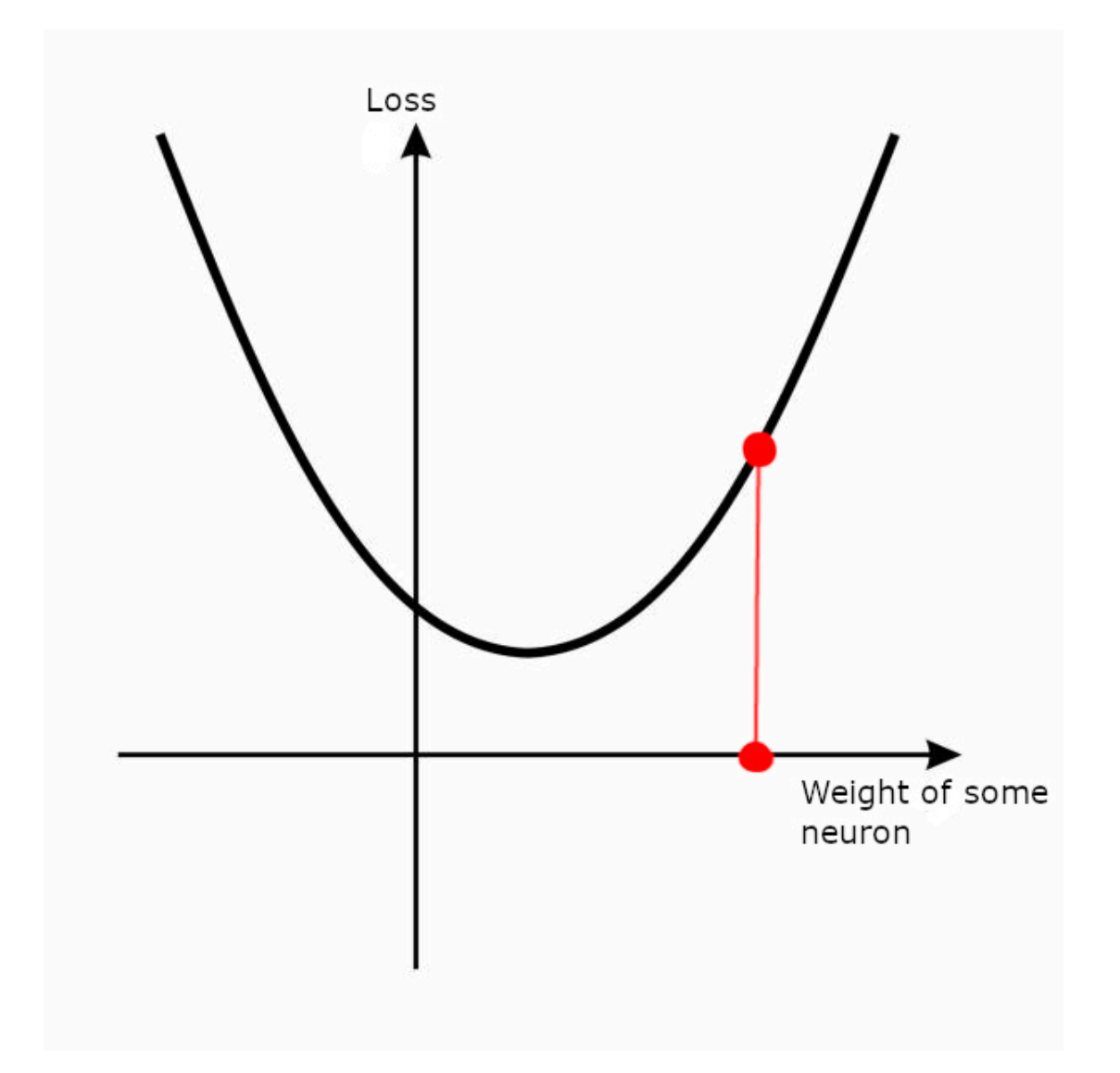

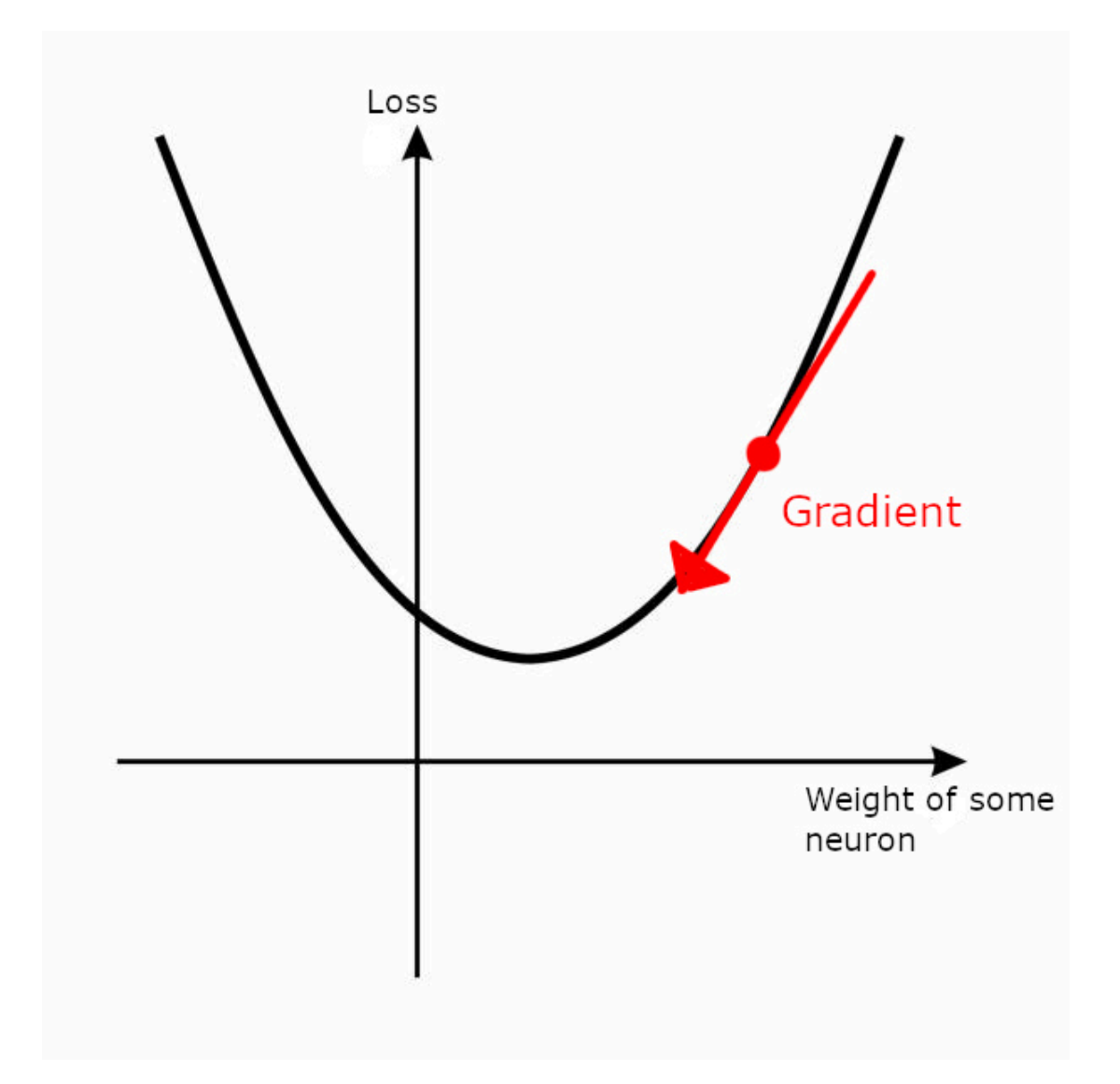

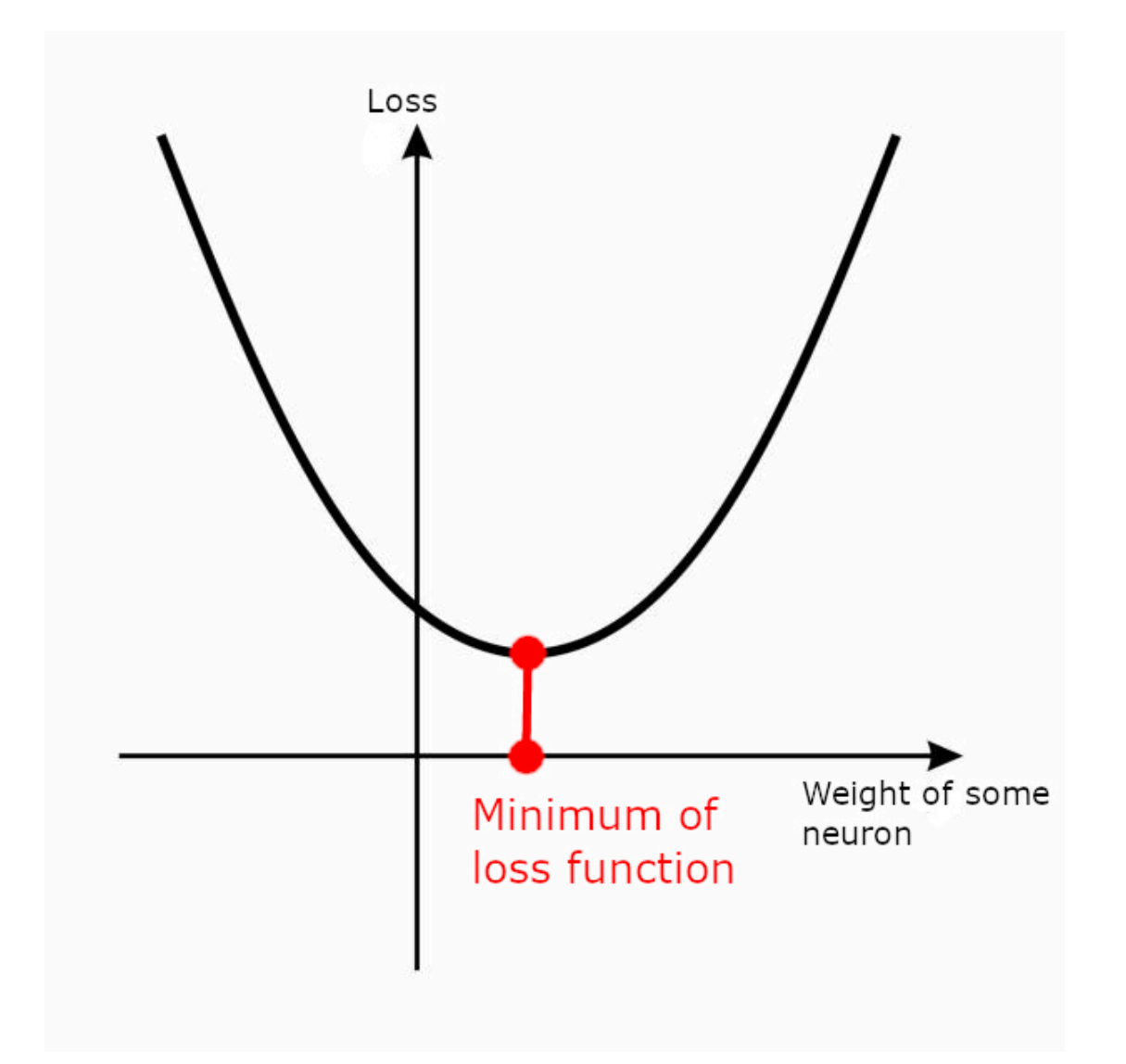

#### **LET'S TRY IT → Jupyter [notebook](https://github.com/emilydumas/mcs275spring2022/tree/main/samplecode/neural-network.ipynb) ←**

#### **HOW CAN YOU DO MACHINE LEARNING WITH PYTHON?**

- **scikit-learn** (simplest) Good for general machine learning or quick implementations.
- **PyTorch** Good for deep learning.
- **TensorFlow** Good for deep learning.

#### **WHAT TOOLS HELP WITH MACHINE LEARNING?**

- Python programming
- Linear algebra
- Calculus
- Statistics

#### **WHAT TOOLS HELP WITH MACHINE LEARNING?**

- Python programming
- Linear algebra
- Calculus
- Statistics

#### **CLASSES AT UIC RELATING TO MACHINE LEARNING**

- **MCS 548** Mathematical Theory of Artificial Intelligence,
- **CS 411** Artificial Intelligence I,
- **CS 412** Introduction to Machine Learning

#### **SUMMARY**

- We saw the main types of machine learning (supervised, unsupervised, and reinforcement)
- We saw brief examples of supervised/unsupervised learning
- We saw neural networks and built one in scikit-learn

#### **INTERESTING RELATED LINKS**

- 3Blue1Brown on YouTube: video series on neural [networks](https://www.youtube.com/watch?v=aircAruvnKk)
- Towards Data Science: Types of [machine](https://towardsdatascience.com/what-are-the-types-of-machine-learning-e2b9e5d1756f) learning
- Machine Learning Mastery: Your first machine learning project in Python [step-by-step](https://machinelearningmastery.com/machine-learning-in-python-step-by-step/)  $\bullet$